## TD5: Exercices

Ex 1 - Introduce a Newton type algorithm in strip\_plast.m

Ex 2 - Introduce modified Newton algorithm in plast\_T.m (with constant operator)

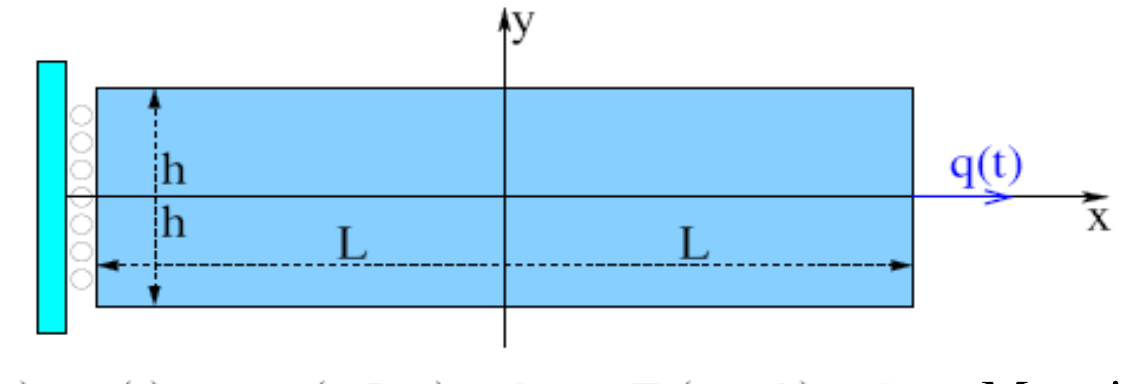

 $u_x(L, y) = q(t)$   $u_x(-L, y) = 0$   $T_x(x, \pm h) = 0$  $T_y(L, y) = 0$   $T_y(-L, y) = 0$   $T_y(x, \pm h) = 0$ 

Material: homogeneous, elastic, perfectly plastic  $(R'(p)=0)$ 

### **Exact solution available:**

+ plane strain + homogeneous solution  $-\varepsilon_{xx}, \varepsilon_{yy}$  (other 0)  $-\sigma_{xx}, \sigma_{zz}$  (other 0)

$$
\varepsilon_{xx} = q/2L \; ; \quad \varepsilon_{xy} = 0 \quad ; \quad \sigma_{yy} = 0
$$

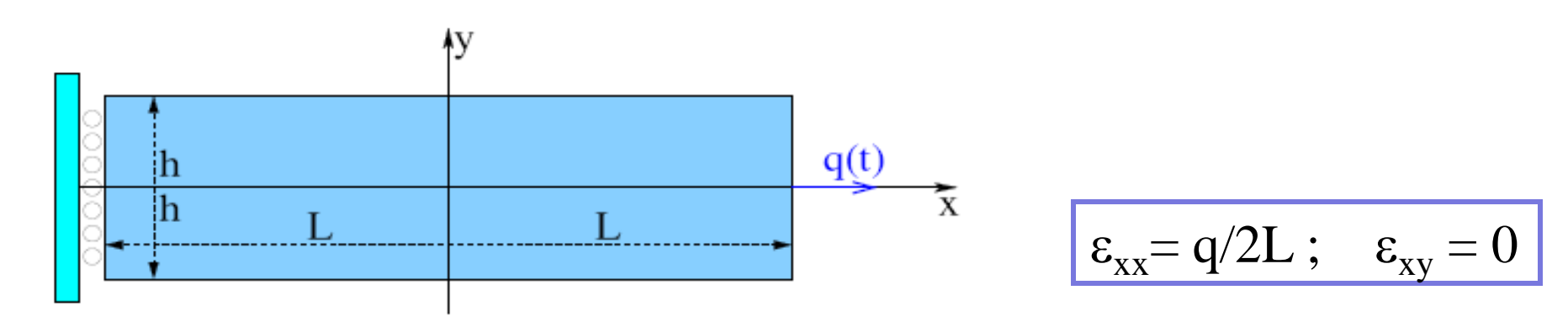

 $+ \underline{\sigma}_n, p_n, \underline{\varepsilon}_n :$  known

+ New loading increment :  $\Delta q$  === >  $\Delta \varepsilon_{xx} = \Delta q/2L$ 

+ Compute  $\underline{\sigma}_{n+1}$ ,  $p_{n+1}$ ,  $\underline{\epsilon}_{n+1}$  ?

$$
\sigma_{yy} = 0 \Longrightarrow \delta \varepsilon_{n,yy}^{(0)} = -\delta \varepsilon_{n,xx}^{(0)} A(1,2) / A(2,2)
$$
\n
$$
A = \frac{E}{(1+\nu)(1-2\nu)} \begin{bmatrix} 1-\nu & \nu & 0 \\ \nu & 1-\nu & 0 \\ 0 & 0 & (1-2\nu)/2 \end{bmatrix}
$$

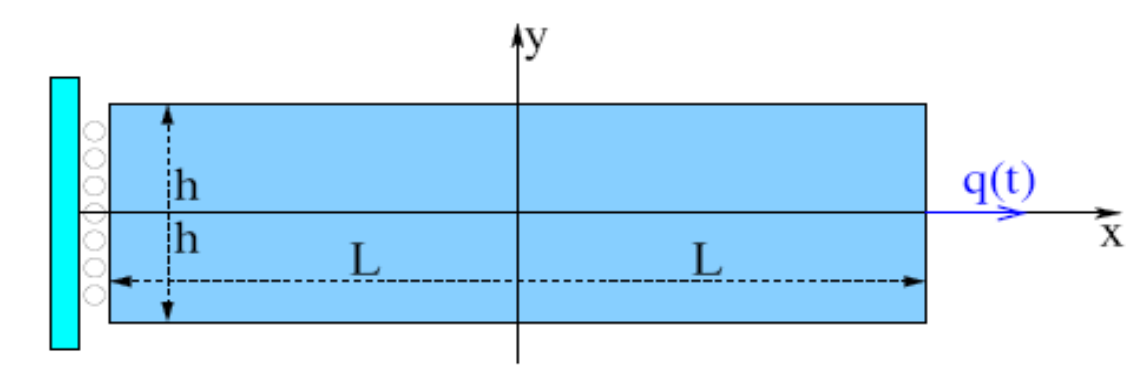

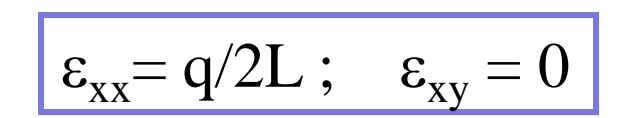

#### Choice:

$$
\left| \sigma_{yy} = 0 \right| = > \delta \varepsilon_{n,yy}^{(0)} = -\delta \varepsilon_{n,xx}^{(0)} A(1,2) / A(2,2) \right|
$$

Radial return algo ==> 
$$
\underline{\sigma}_{n+1}^{(0)} = \mathcal{F}(\Delta \underline{\varepsilon}_n^{(0)}, \mathcal{S}_n)
$$

\nA priori:  $\sigma_{yy}^{(0)} \neq 0$ 

$$
\Delta \mathcal{E}_{=n}^{(1)} = \Delta \mathcal{E}_{=n}^{(0)} + \delta \mathcal{E}_{=n}^{(0)} \quad (\delta \mathcal{E}_{n;xx}^{(0)} = 0)
$$
  

$$
\delta \mathcal{E}_{n;yy}^{(0)} \text{ such as } \left( \mathcal{E}_{=n+1}^{(0)} + A : \delta \mathcal{E}_{=n}^{(0)} \right)_{yy} = 0
$$
  
=
$$
> \delta \mathcal{E}_{n,yy}^{(0)} = -\sigma_{n+1,yy}^{(0)} / A(2,2)
$$

Algorithm (strip\_plast.m)

 $P_n$ ,  $E_n$ ,  $p_n$  known  $\sigma$  .  $\varepsilon$ 

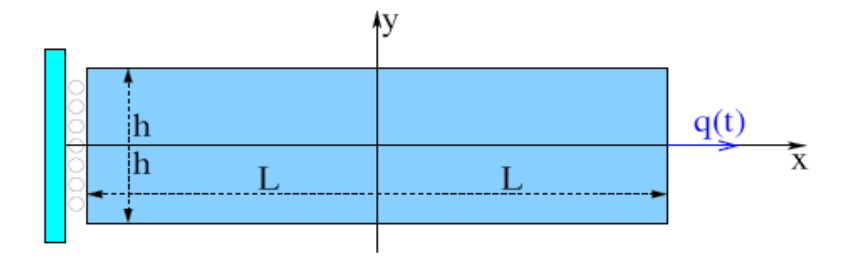

Temporal discretization (loading increment):  $\Delta q$ 

while  $\sigma_w^{n+1,k} \neq 0$  $(1,2) / A(2,2)$  such as  $(\sigma^{0})_{yy} = (A : \delta \varepsilon^{n,0})_{yy} = 0$  (*choice*)  $/2L$  (imposed)  $\mathcal{S}_{\alpha}^{0}$  ,  $\mathcal{S}_{\alpha}^{n,0}$   $\Lambda(1,2)$  /  $\Lambda(2,2)$  such as  $(\pi^{0})$  =  $(\Lambda \cdot \mathcal{S}_{\alpha}^{n,0})$ ,0  $A(1,2) / A(2,2)$  such as  $(\sigma^{0})_{yy} = (A : \delta \epsilon^{n,0})_{yy} = 0$  (choice  $q/2L$ *yy n yy n xx n yy n xx*  $=-\delta \varepsilon_{rr}^{n,0}A(1,2)/A(2,2)$  such as  $(\sigma^{0})_{rr}=(A:\delta \varepsilon^{n,0})_{rr}=$  $=\Delta$  $\delta \varepsilon^{n,0} = -\delta \varepsilon^{n,0} A(1,2) / A(2,2)$  such as  $(\sigma^0) = A : \delta \varepsilon$  $\delta\!{\varepsilon}$  $p_{n+1} - P_n - \Delta P_n$ *n*  $\underline{\sigma}_{n+1}, \underline{\varepsilon}_{n+1} = \underline{\varepsilon}_{n} + \Delta \underline{\varepsilon}^{n}, p_{n+1} = p_{n} + \Delta p$ find Initialization  $\Delta \varepsilon^{n,k+1} = \Delta \varepsilon^{n,k} + \delta \varepsilon^{n,k} \qquad \bigg| \delta \varepsilon_{yy}^{n,k} = -(\sigma_{yy}^{n+1,k} + A(1,2) \delta \varepsilon_{xx}^{n,k}) / A(2,2) = -\sigma_{yy}^{n+1,k} / A(2,2)$  $\Delta\varepsilon^{n,0} = \delta\varepsilon^{n,0}$ such as  $(\underline{\underline{\sigma}}^{n+1,k} + A : \delta \underline{\underline{\varepsilon}}^{n,k})_{yy} = 0$  (*choice*)  $n_k^{n,k} = 0$  (imposed)  $1, k$ ,  $\Lambda$ ,  $\mathcal{S}$ ,  $n$ ,  $J_{\rm w}^{k} = -(\sigma_{\rm w}^{n+1,k} + A(1,2)\delta\!\epsilon_{\rm \,rr}^{\,n,k})/ \,A(2,2) \,{=}\, -\,\sigma_{\rm \,w}^{n+1,k}$  /  $A$  $n+1,k$  *A c*  $\infty$ *<sup>n,k</sup> n k yy n k xx n k yy n k*  $y_{yy}^{n,k}=-(\sigma_{yy}^{n+1,k}+A(1,2)\delta\!\epsilon_{xx}^{n,k})/A(2,2)=-\delta\!\epsilon_{xx}^{n,k}$  $x^{1,k} \neq 0$   $\delta \varepsilon_{xx}^{n,k} =$  $\ddot{}$  $\delta \varepsilon^{n,k} = -(\sigma^{n+1,k} + A(1,2) \delta \varepsilon^{n,k}) / A(2,2) = -\sigma^{n+1}$  $\sigma_{yy}^{\sigma}$ Radial return algo == > $\underline{\sigma}_{n+1}^{(0)} = \mathcal{F}(\Delta_{\underline{\epsilon}_{n}}^{(0)}, \mathcal{S}_{n})$ 

Radial return algo == >  $\underline{\sigma}_{n+1}^{(k)} = \mathcal{F}(\Delta_{\underline{\epsilon}_n}^{(k)}, S_n)$ 

## $\mathsf{Ex}$  1 : strip\_plast.m

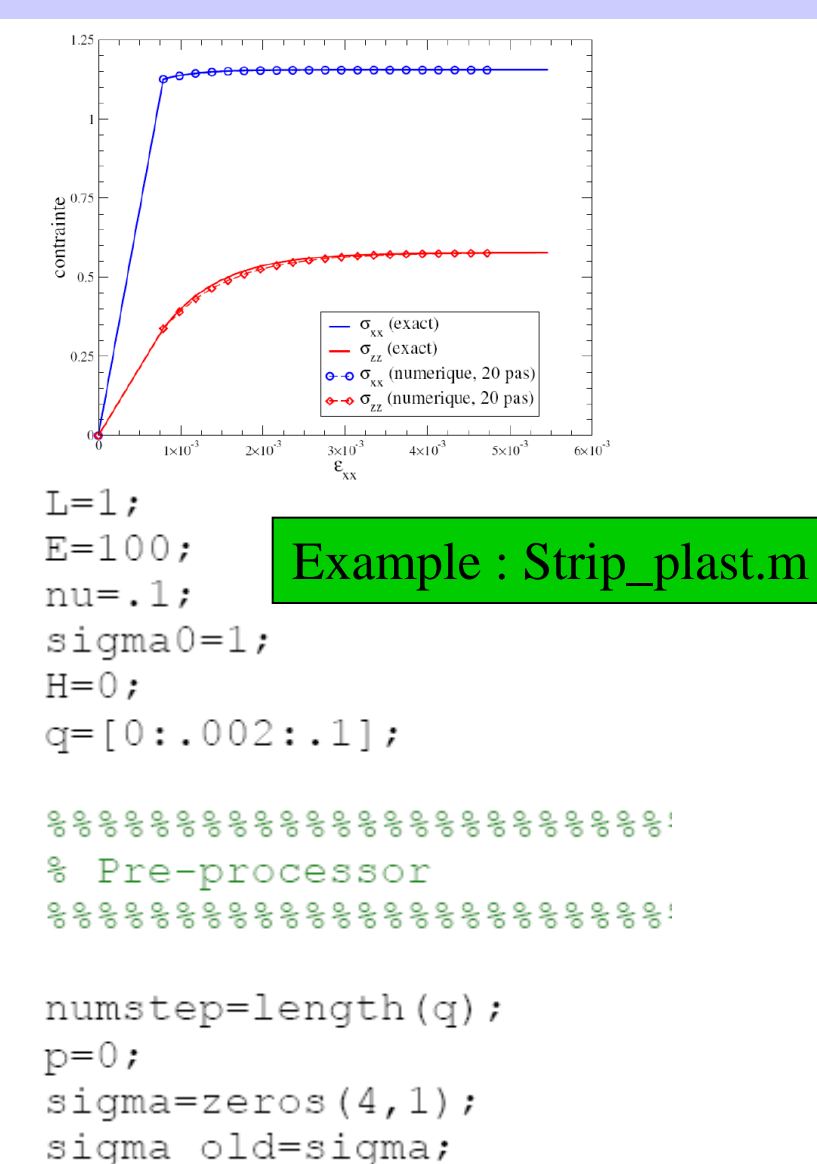

output=zeros(numstep, 2);

 $tol = 1.d-4:$ 

#### end

```
[Dp, sigma new]=RR VonMises (E, nu, ...H, sigma0, sigma, p, Deps);
resid = abs(siqma new(2));
```
#### end

```
p=p+Dp;
sigma=sigma new;
output (istep, : ) = [sigma(1) sigma(3)];
```
## TD5 Exercice 1

Exercice 1 :

- Introduce a Newton type algorithm in strip\_plast.m
- Compare with current version

## Ex 2 : Elastoplasticity – Global aspect

### Hole-plast.inp

hole.msh

**\*ANALYSIS STATIC,TYPE=PLAST 1. 2. 3. 4. 5. 6. 7. 8.**  \*\*

\*MATERIAL,TYPE=ISOTROPIC YOUNG=1 POISSON=.3 **HARDENING=0. SIGMA0=0.88** \*\*

\*SOLID ELSET=4 \*\*

\*DBC  $ELSET=1.DIR=2.VAL=0.$ ELSET=3,DIR=1,VAL=0.  $ELSET=2, DIR=1, VAL=1.$ \*\*

\*ENDFILE

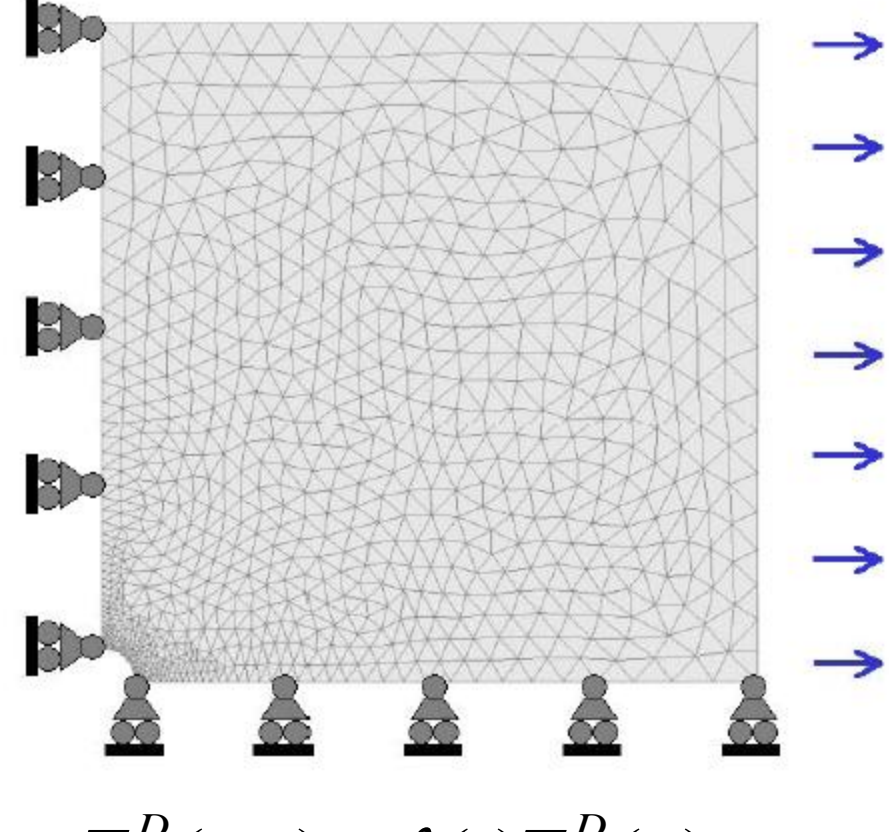

 $\underline{u}^{D}(\underline{x}, t) = \lambda(t)\underline{u}^{D}(\underline{x})$  $\underline{T}^D(\underline{x}, t) = \lambda(t) \underline{T}^D(\underline{x})$  $=$  $\lambda$  $=$  $\lambda$ 

 $f(\underline{\underline{\sigma}}, p) = \underline{\sigma}^{eq} - R(p)$ ;  $R(p) = \underline{\sigma}_0$ 

## Ex 2 : Elastoplasticity – Global aspect

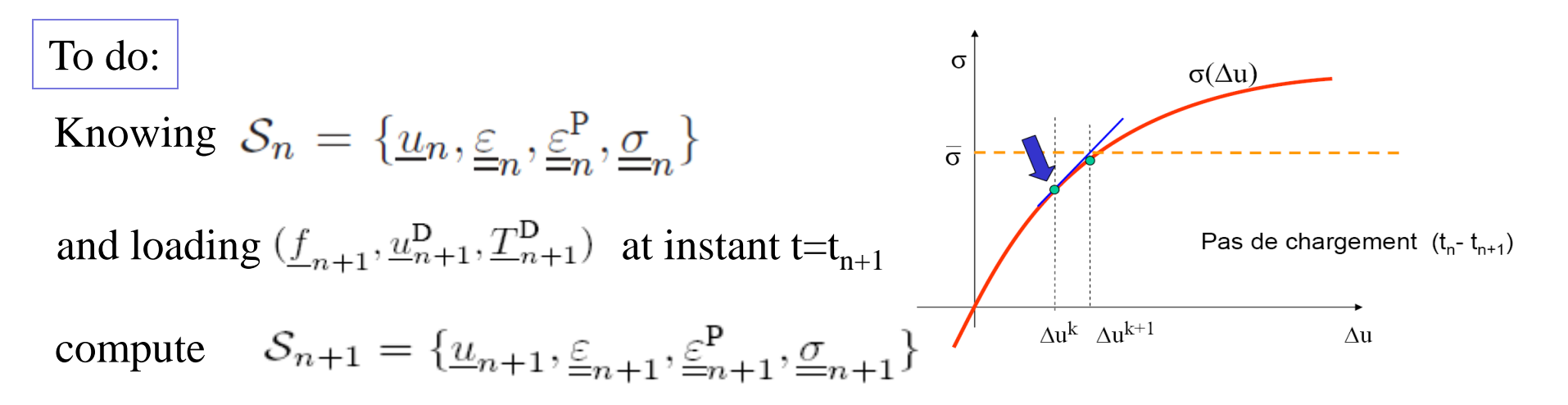

Find 
$$
\underline{u}_{n+1} \in C(\underline{u}^{DD}_{n+1}), \quad \mathcal{R}(\underline{u}_{n+1}; \underline{w}, \mathcal{S}_n) = 0 \quad \forall \underline{w} \in C(\underline{0})
$$
  

$$
\mathcal{R}(\underline{u}_{n+1}; \underline{w}, \mathcal{S}_n) = \int_{\Omega} \mathcal{F}(\underline{u}_{n+1}; \mathcal{S}_n) : \underline{\underline{\epsilon}}[\underline{w}] dV - \int_{\Omega} \rho \underline{f}_{n+1} \cdot \underline{w} dV - \int_{S_T} \underline{T}_{n+1}^D \cdot \underline{w} dS.
$$

 $==$  > Newton type algo (TD5)

with 
$$
\underline{\underline{\sigma}}_{n+1} = \mathcal{F}(\Delta_{\underline{\underline{\epsilon}}_n}; \mathcal{S}_n)
$$
  
  $=>$  Radial return algorithm (TD4)

$$
\underline{\underline{\sigma}}_{n+1} = \underline{\underline{\sigma}}_n + A : \Delta \underline{\underline{\varepsilon}}_n - 2\mu \Delta \underline{\underline{\varepsilon}}_n^p
$$

## Ex 2 : Newton type algorithm

Newton type algorithm: 
$$
\Delta \underline{u}_{n}^{(k)} = \Delta \underline{u}_{n}^{(k-1)} + \delta \underline{u}_{n}^{(k)}
$$
\n
$$
\mathcal{R}(\Delta \underline{u}_{n}; \underline{w}, \mathcal{S}_{n}) = \int_{\Omega} \mathcal{F}(\underline{\varepsilon}[\Delta \underline{u}_{n}]; \mathcal{S}_{n}) : \underline{\underline{\varepsilon}}[\underline{w}] dV - \int_{\Omega} \rho \underline{f}_{n+1} \cdot \underline{w} dV - \int_{S_{T}} \underline{T}_{n+1}^{D} \cdot \underline{w} dS.
$$
\n
$$
\underline{\underline{\sigma}}_{n+1}^{(k+1)} = F(\underline{\underline{\varepsilon}}(\Delta \underline{u}_{n}^{(k)}); S_{n})
$$
\nLinearization: 
$$
\underline{\underline{\sigma}}_{n+1}^{(k+1)} = \underline{\underline{\sigma}}_{n+1}^{(k)} + A^{EP} : \delta \underline{\underline{\varepsilon}}^{(k)} + o(\delta \underline{\underline{\varepsilon}}^{(k)})
$$
\nLocal tangent operator:  
\nSolve linear problem: 
$$
\mathcal{R}(\Delta \underline{u}_{n}^{(k)}; \underline{w}, \mathcal{S}_{n}) + \langle \mathcal{R}'(\Delta \underline{u}_{n}^{(k)}; \underline{w}, \mathcal{S}_{n}), \delta \underline{u}_{n}^{(k)} \rangle = 0
$$

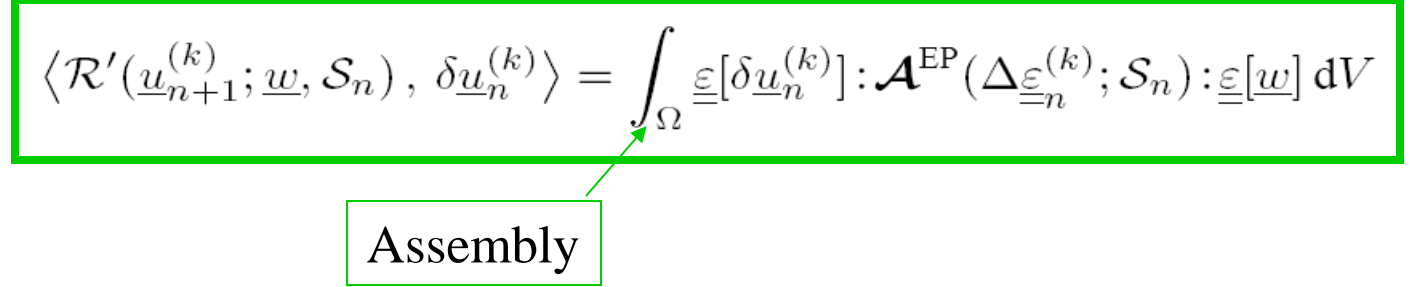

### RR\_VonMisesTM.m Ex 2 : Tangent Matrix

$$
\left\langle \mathcal{R}'(\underline{u}_{n+1}^{(k)};\underline{w},\mathcal{S}_n)\,,\,\delta \underline{u}_n^{(k)} \right\rangle = \int_{\Omega} \underline{\underline{\varepsilon}}[\delta \underline{u}_n^{(k)}] \colon \mathcal{A}^{\text{EP}}(\Delta \underline{\underline{\varepsilon}}_n^{(k)}; \mathcal{S}_n) \colon \underline{\underline{\varepsilon}}[\underline{w}] \, \mathrm{d}V
$$

$$
\pmb{\mathcal{A}}^{\text{EP}}(\Delta_{\underline{\underline{\varepsilon}}_n},\mathcal{S}_n)=\begin{cases} \pmb{\mathcal{A}} & \text{ si } f_{n+1}^{\text{elas}}<0\\ \pmb{\mathcal{A}}-\pmb{\mathcal{D}}(\Delta_{\underline{\underline{\varepsilon}}_n^{(k)}};\mathcal{S}_n) & \text{ si } f_{n+1}^{\text{elas}} >0 \end{cases}
$$

$$
\begin{aligned} \mathcal{D}(\Delta_{\underline{\underline{\varepsilon}}_n};\mathcal{S}_n) &= 3\mu(\gamma-\beta)\bigg(\frac{\frac{S^{\text{elas}}}{\varepsilon_{n+1}}}{\sigma^{\text{elas},\text{eq}}_{n+1}}\otimes\frac{\frac{S^{\text{elas}}}{\varepsilon_{n+1}}}{\sigma^{\text{elas},\text{eq}}_{n+1}}\bigg) + 2\mu\beta\mathcal{K} \\ \beta &= \frac{3\mu\Delta p_n}{\sigma^{\text{elas},\text{eq}}_{n+1}} = 1 - \frac{R_{n+1}}{\sigma^{\text{elas},\text{eq}}_{n+1}} \qquad \gamma = \frac{3\mu}{3\mu+R'_{n+1}} \end{aligned}
$$

$$
f(\underline{\underline{\sigma}}, p) = \sigma^{eq} - R(p)
$$

 $2 + 11$ ,,,,,,,,,,,,,,,,, Radial Return for Von Mises Linear Isotropic Hardening with tangent matrix ႜ function [AEP, Dp, sigma new]=RR VonMisesTM(A, E, nu, H, sigma0, sigma, p, Deps)

## Ex 2 : Tangent matrix

Von Mises criterion (linear isotropic hardening)

$$
\begin{aligned} \mathcal{D}(\Delta_{\underline{\underline{\varepsilon}}_n};\mathcal{S}_n) &= 3\mu(\gamma-\beta)\bigg(\,\frac{\frac{S^{\text{elas}}}{\varepsilon_{n+1}}}{\sigma_{n+1}^{\text{elas},\text{eq}}}\otimes\frac{\frac{S^{\text{elas}}}{\varepsilon_{n+1}}}{\sigma_{n+1}^{\text{elas},\text{eq}}}\,\bigg) + 2\mu\beta\mathcal{K} \\ \beta &= \frac{3\mu\Delta p_n}{\sigma_{n+1}^{\text{elas},\text{eq}}} = 1 - \frac{R_{n+1}}{\sigma_{n+1}^{\text{elas},\text{eq}}}\, \quad \gamma = \frac{3\mu}{3\mu+R_{n+1}'} \end{aligned}
$$

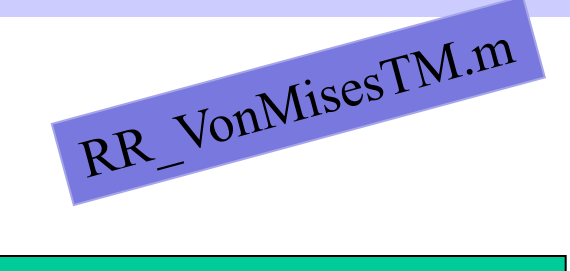

**Plane strain:**  $\Delta \varepsilon_{33} = 0$ 

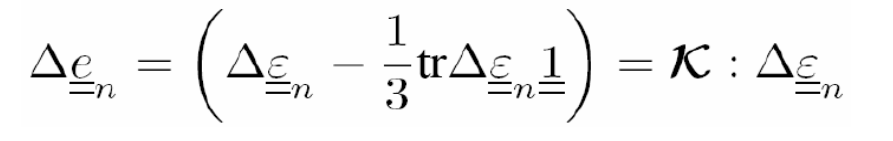

$$
\Delta \underline{\varepsilon} \longrightarrow \{\!\Delta \varepsilon_{11}, \Delta \varepsilon_{22}, \Delta \varepsilon_{33}, 2 \Delta \varepsilon_{12}\}
$$

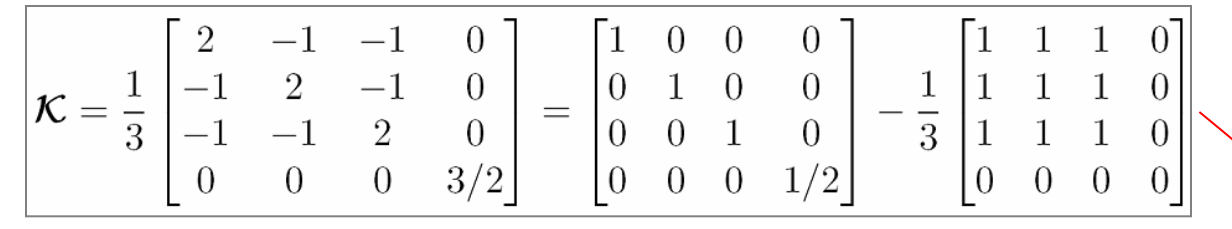

,,,,,,,,,,,,,,,,,, Radial Return for Von Mises Linear Isotropic Hardening with tangent m function [AEP, Dp, sigma new]=RR VonMisesTM(A, E, nu, H, sigma0, sigma, p, Deps)

 $mu=E/(2*(1+nu))$ ; kappa=E/ $(3*(1-2*nu))$ ;  $v = [1 1 1 0]$  $MK=1/3*[2 -1 -1 0; -1 2 -1 0; ...]$  $-1$   $-1$  2 0; 0 0 0 3/2];

# Ex 2 : Tangent matrix

$$
\begin{array}{|c|c|} \hline \mathcal{A}^{\text{EP}}(\Delta_{\underline{\varepsilon}_n},\mathcal{S}_n)=\left\{\mathcal{A}-\mathcal{D}(\underline{\Delta_{\underline{\varepsilon}_n}^{(k)}};\mathcal{S}_n) \hskip 0.1cm \text{si } f_{n+1}^{elas} < 0 \right. \\ \hline \hline \mathcal{D}(\Delta_{\underline{\varepsilon}_n};\mathcal{S}_n)=3\mu(\gamma-\beta)\left(\frac{\frac{\mathcal{S}_n^{obs}}{\sigma_{n+1}^{obs}}\otimes\frac{\mathcal{S}_n^{obs}}{\sigma_{n+1}^{obs}}}{\sigma_{n+1}^{obs}}\right)+2\mu\beta\mathcal{K} \right. \\ \hline \hline \mathcal{B}=\frac{3\mu\Delta p_n}{\sigma_{n+1}^{obs}}=1-\frac{R_{n+1}}{\sigma_{n+1}^{obs}} & \gamma=\frac{3\mu}{3\mu+R_{n+1}^{\prime}} \\ \hline \mathcal{B}=\frac{3\mu\Delta p_n}{\sigma_{n+1}^{obs}}=1-\frac{R_{n+1}}{\sigma_{n+1}^{obs}} & \gamma=\frac{3\mu}{3\mu+R_{n+1}^{\prime}} \\ \hline \hline \mathcal{B}^{\text{class}}\left(\left\{s^{\text{elas}}\right\}^{T}\left\{\Delta\varepsilon\right\}\right)=\left\{s^{\text{elas}}\right\}\left(\left\{s^{\text{elas}}\right\}^{T}\left\{\Delta\varepsilon\right\}\right)\\ \hline \hline \mathcal{B}^{\text{E}}=\frac{\left\{1\pm\left\{1\pm\left(1\pm\left(1\pm\left(1\pm\right)\right)\right\}\right\}}{\sigma_{n+1}^{obs}}\right)} & \begin{array}{c} \text{si if plastic process} \\ \text{in center of plastic edges} \\ \text{in $C$ is a given set of the system. \\ \hline \mathcal{B}^{\text{B}}\left(\Delta\varepsilon\right)}\end{array} \right.\hline \hline \mathcal{B}^{\text{B}}\left(\left\{1\pm\left(1\pm\left(1\pm\right)\right)\right\}\right)\\ \hline \mathcal{B}^{\text{B}}\left(\Delta\varepsilon\right)=\frac{1}{2}\left\{\mathcal{B}^{\text{class}}\right\}\left(\frac{1}{2}\pi\right)\mathcal{B}^{\
$$

## Ex 2 : plast\_T.m

**For one load step :**

trouver 
$$
\Delta \underline{u}_n \in \mathcal{C}(\Delta \underline{u}_n^D)
$$
,  $\mathcal{R}(\Delta \underline{u}_n; \underline{w}, \mathcal{S}_n) = 0$   $\forall \underline{w} \in \mathcal{C}(\underline{0})$ 

\n
$$
\mathcal{R}(\Delta \underline{u}_n; \underline{w}, \mathcal{S}_n) = \int_{\Omega} \mathcal{F}(\underline{\underline{\underline{\epsilon}}}[\Delta \underline{u}_n]; \mathcal{S}_n) : \underline{\underline{\underline{\epsilon}}}[\underline{w}] dV - \int_{\Omega} \rho \underline{f}_{n+1} \underline{w} dV - \int_{S_T} \underline{T}_{n+1}^D \underline{w} dS
$$
\nNewton type algorithm

\n**Hint**

\n**Hint**

\n**First**

\n
$$
\Delta \underline{u}_n^{(k+1)} = \Delta \underline{u}_n^{(k)} + \delta \underline{u}_n^{(k)}
$$
\nHint

\n $\mathcal{R}(\Delta \underline{u}_n^{(k)}; \underline{w}, \mathcal{S}_n) + \langle \mathcal{R}'(\Delta \underline{u}_n^{(k)}; \underline{w}, \mathcal{S}_n), \delta \underline{u}_n^{(k)} \rangle = 0$ 

\n $\langle \mathcal{R}'(\underline{u}_n^{(k)}; \underline{w}, \mathcal{S}_n), \delta \underline{u}_n^{(k)} \rangle = \int_{\Omega} \underline{\underline{\underline{\epsilon}}}[\delta \underline{u}_n^{(k)}] : \mathcal{A}^{EP}(\Delta \underline{\underline{\epsilon}}_n^{(k)}; \mathcal{S}_n) : \underline{\underline{\underline{\epsilon}}}[\underline{w}] dV$ 

\n $\mathcal{R}^1$ 

\n $\mathcal{S}(\underline{u}_n^{(k)}; \underline{w}, \mathcal{S}_n) = \int_{\Omega} \underline{\underline{\underline{\epsilon}}}[\delta \underline{u}_n^{(k)}] : \mathcal{A}^{EP}(\Delta \underline{\underline{\epsilon}}_n^{(k)}; \mathcal{S}_n) : \underline{\underline{\underline{\epsilon}}}[\underline{w}] dV$ 

\n $\mathcal{S}(\underline{u}_n^{(k)} = \partial \underline{u}_n^{(1,0)} + \Delta \underline{u}_n^{(D)}; \partial \underline{u}_n^{$ 

*n*

*n*

*n*

# Ex 2 : plast\_T.m

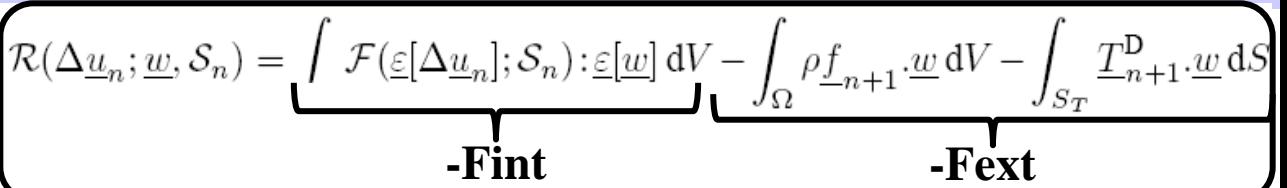

#### imposed\_disp=displ;

#### **for step=1:analysis.numstep, % loop over all load steps**

 Dlambda= analysis.history(step+1) Ddisp=Dlambda\*imposed\_disp; % initialisation of displ. incr. in step

- analysis.history(step);  $\frac{1}{2}$  % delta of load multiplier applied in step

 $R = -Fext*$  analysis.history(step+1)-Fint- ... FDu\*Dlambda; % initialisation of residuum vector resid=sqrt $(R^*R)$ ;

```
% NR procedure for one single step 
  iter=0;
  toll=1.d-4;
  while resid > toll,
     iter=iter+1; 
End<br>
\Delta \underline{u}_n^{(k)} \in C(\Delta \underline{u}_n^P)<br>
ioll=1.d-4;<br>
while resid > toll,<br>
iter=iter+1;<br>
a. Newton iteration ...<br>
R=-Fext*analysis.history(step+1)-Fint;<br>
\Delta u_n^{(k)} \in C(\Delta \underline{u}_n^P)<br>
R=-Fext*analysis.history(step+1)-Fint;<br>
```
### **... Newton iteration …**

 $R = -Fext*$  analysis.history(step+1)-Fint; % residuum vector resid=sqrt $(R^*R)$ ;

end % end of iterations in one time step pG=pG+DpG; % updates equivalent plastic strains stressG=stressG\_new; % updates stress at Gauss points displ=displ+Ddisp; % updates displacements

 $C^{(1,0)}_{n} \in C(\underline{0})$  $(D)$   $\sim$   $C(A_1, D)$ (1)  $S_{1,1}(1,0)$  (A  $(D)$ *n D*  $\Delta \underline{u}^{(D)}_{n} \in C(\Delta \underline{u})$  $\delta \underline{u}_n^{(1,0)} \in C$  $\delta \underline{u}_{n}^{(1)} = \delta \underline{u}_{n}^{(1,0)} + \Delta \underline{u}_{n}^{(1)}$ 

$$
\Delta \underline{u}_n^{(k)} = \Delta \underline{u}_n^{(k-1)} + \delta \underline{u}_n^{(k)}
$$

$$
\delta \underline{u}_n^{(k)} \in C(\underline{0})
$$

# Ex 2 : plast\_T.m

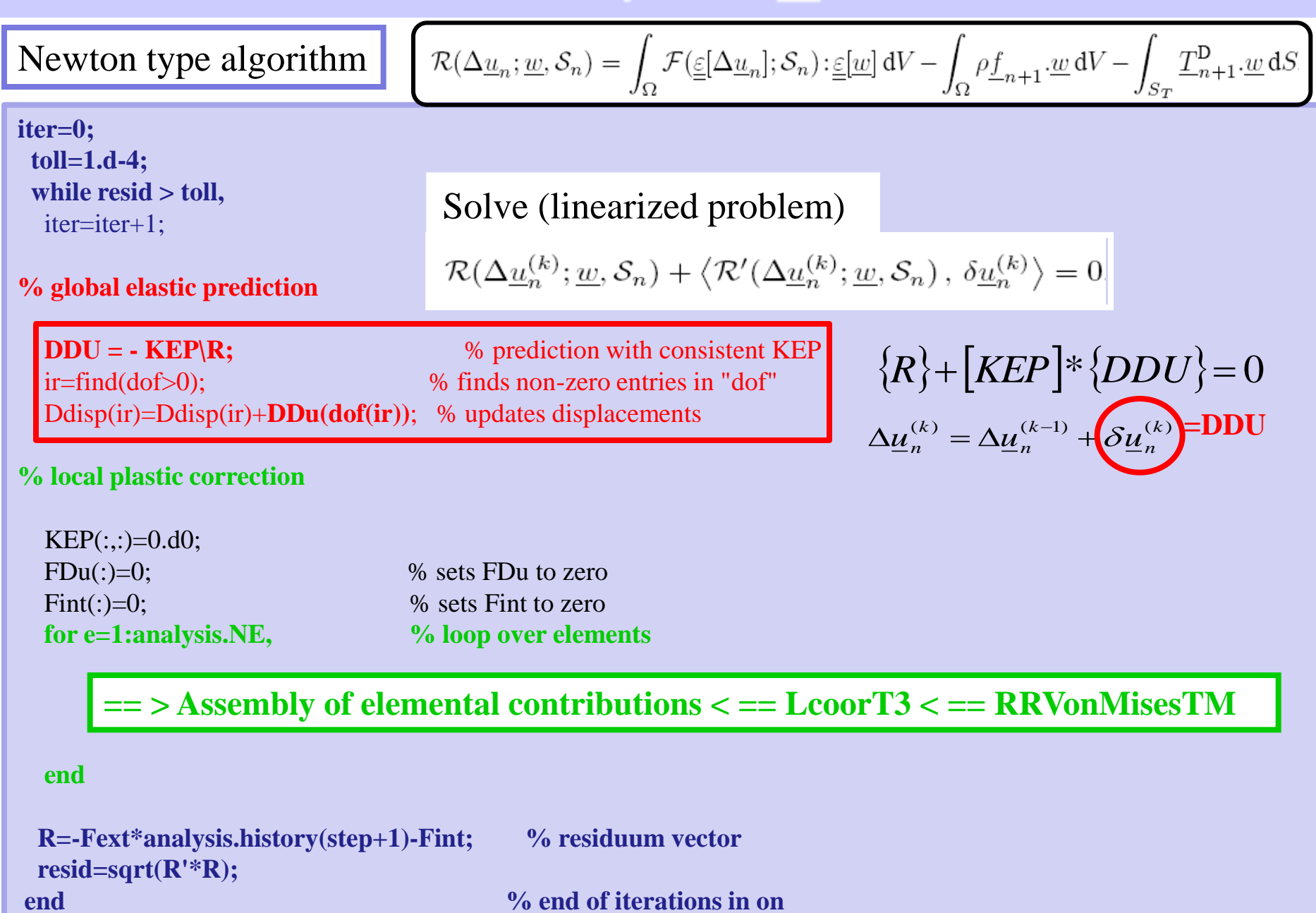

## Ex 2 : plast\_T.m: Assembly

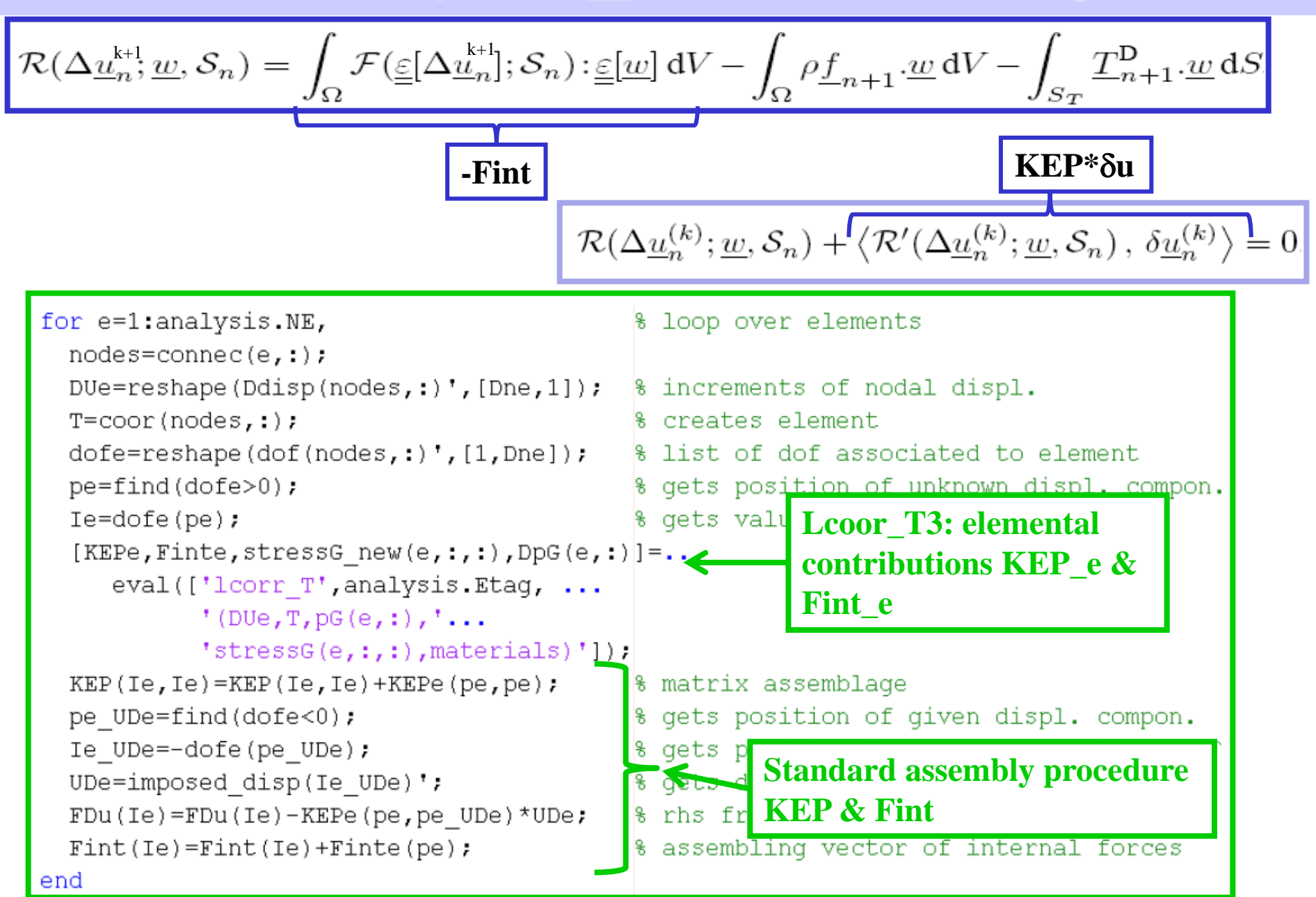

## Ex 2 : Icoor T3.m : elemental contributions

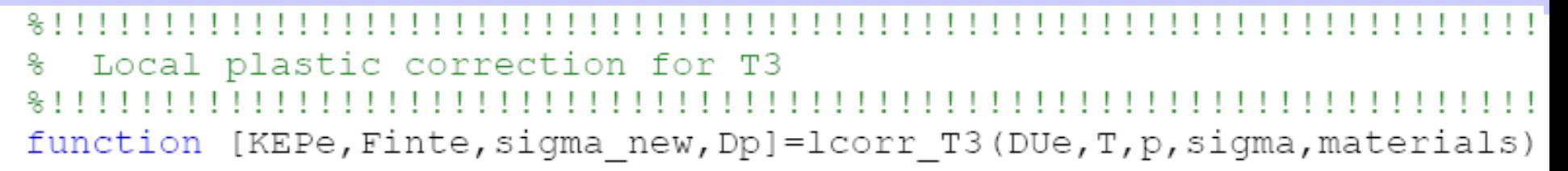

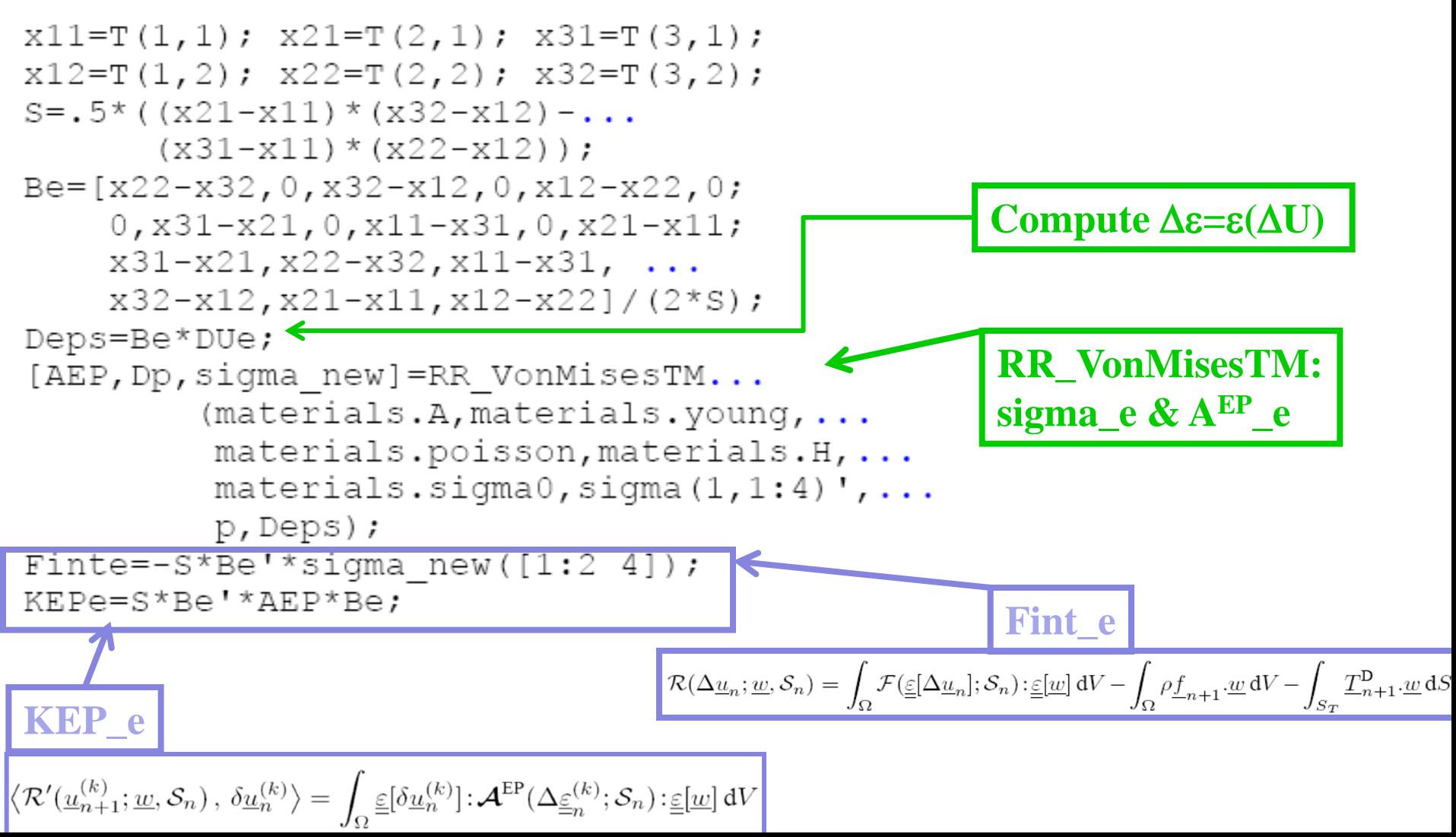

## TD5: Exercices

Exercie 2 :

- Introduce modified Newton algorithm in plast\_T.m

(with constant operator)

- Compare to the current version